# **APLIKASI LAYANAN JADWAL PENERBANGAN BERBASIS SMS GATEWAY PADA PT ANGKASA PURA II (PERSERO) KANTOR CABANG BANDAR UDARA DEPATIAMIR**

## **SKRIPSI**

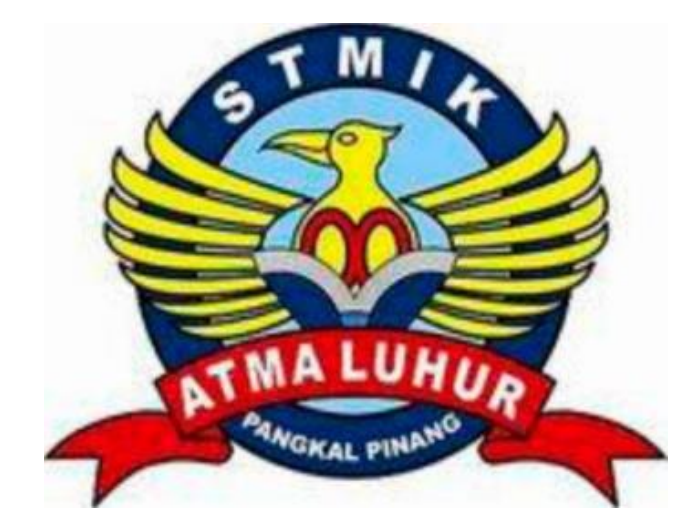

**KHAIRULIZA 1011500129**

### **PROGRAM STUDI TEKNIK INFORMATIKA**

**SEKOLAH TINGGI MANAJEMEN INFORMATIKA DAN KOMPUTER**

**ATMA LUHUR**

**PANGKALPINANG**

**2014**

# **APLIKASI LAYANAN JADWAL PENERBANGAN BERBASIS SMS GATEWAY PADA PT ANGKASA PURA II (PERSERO) KANTOR CABANG BANDAR UDARA DEPATIAMIR**

#### **SKRIPSI**

**Diajukan Untuk Melengkapi Salah Satu Syarat**

**Memperoleh gelar sarjana computer**

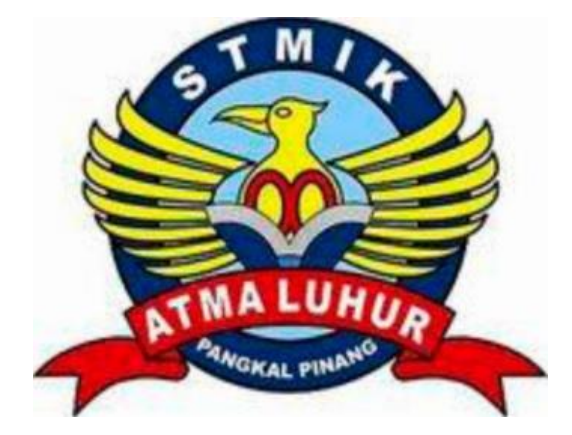

**Oleh : KHAIRULIZA 1011500129**

### **PROGRAM STUDI TEKNIK INFORMATIKA**

**SEKOLAH TINGGI MANAJEMEN INFORMATIKA DAN KOMPUTER**

#### **ATMA LUHUR**

#### **PANGKALPINANG**

**2014**

#### **LEMBAR PENGESAHAN SKRIPSI**

# **APLIKASI LAYANAN JADWAL PENERBANGAN BERBASIS SMS GATEWAY PADA PT ANGKASA PURA II (PERSERO) KANTOR CABANG BANDAR UDARA DEPATIAMIR**

Yang dipersiapkan dan disusun oleh

### **KHAIRULIZA 1011500129**

Telah dipertahankan di depan Dewan Penguji Pada Tanggal 15 Juli 2014

**Penguji I** Dosen Pembimbing

 **Sujono, M.Kom Ari Amir Alkodri M.Kom NIDN. 0211037702 NIDN. 0201038601**

**Penguji II Kaprodi Teknik Informatika**

**Ellya Helmud, M.Kom Sujono, M.Kom NIDN. 0201027901 NIDN. 0211037702**

Skripsi ini telah diterima dan sebagai salah satu persyaratan Untuk memperoleh gelar Sarjana Komputer Tanggal 15 Juli 2014

### **KETUA STMIK ATMA LUHUR PANGKALPINANG**

**Dr. Moedjiono, M.Sc**

#### **KATA PENGANTAR**

*Alhamdulillahi rabbil 'alamin wabihi nasta'in wa'ala umurid dunya waddin*. Segala Puji syukur penulis panjatkan kehadirat Allah SWT, atas segala limpahan rahmat, nikmat dan karuniaNya sehingga laporan skripsi ini dapat selesai sesuai dengan waktu yang telah ditentukan. Penulisan laporan skripsi ini adalah salah satu syarat kelulusan program Strata Satu (S1) jurusan Teknik Informatika pada STMIK Atma Luhur. Kritik dan saran akan senantiasa penulis terima dengan senang hati.

Selama dalam pembuatan laporan skripsi ini, penulis telah banyak mendapatkan bimbingan dan bantuan baik moril maupun materiil hingga terwujudnya laporan ini. Secara khusus penulis ucapkan rasa terima kasih dan penghargaan setingi – tingginya kepada :

- 1. Allah SWT yang telah menciptakan dan memberikan kehidupan di dunia, memberi kelancaran dalam penyusunan laporan skripsi.
- 2. Kedua orang tua, Istri dan anak penulis tercinta yang selalu memberikan dukungan baik spirit maupun materi dalam menyelesaikan skripsi ini.
- 3. Bapak Drs. *Djaetun Hs* selaku pendirikan Atma Luhur Pangkalpinang
- 4. Bapak Dr. Moedjiono, Msc, selaku Ketua STMIK Atma Luhur Pangkalpinang
- 5. Bapak Sujono, M.Kom selaku Kepala Program Studi Teknik Informatika
- 6. Bapak Ari Amir Alkodri, M.Kom selaku Dosen Pembimbing yang telah meluangkan waktu, memberikan dorongan moral terhadap penulis sehingga selesai dalam penyusunan skripsi
- 7. Bapak Masriful, selaku PT General Manager PT Angkasa Pura II (Persero) Kantor Cabang Bandar Udara Depatiamir Pangkalpinang

Semoga Allah SWT membalas kebaikan dan selalu memberi hidayah serta taufikNya, Amin.

Pangkalpinang. Juni 2014

Penulis

#### **ABSTRAKSI**

Jadwal penerbangan yang selama ini tersebar masih dalam lingkup sekitar Bandar udara dan sekitarnya, sehingga masyarakat atau calon pengguna jasa penerbangan sering kali menemui kendala dalam melakukan ceck in atau melihat kondisi jadwal airlines terkini untuk keberangkatan atau kedatangan pada saat penjemputan keluarga. Karena masih menggunakan aplikasi informasi tampilan monitor yang tersedia didalam ruang server informasi terminal bandara yaitu FIDS (*flight information display sistem*). Untuk memudahkan masyarakat atau calon pengguna jasa penerbangan, dibutuhkan adanya sistem yang dapat memberi informasi keluar dari Bandar udara. Aplikasi yang dimaksud salah satunya yaitu sms gateway, dimana fungsi dari keluaran tersebut nantinya diharapkan dapat memberi informasi kepada masyarakat atau calon pengguna jasa penerbangan yang sudah melakukan registrasi, sehingga dapat memudahkan mendapatkan informasi tentang jadwal penerbangan dari luar bandara.

Seiring dengan perkembangan teknologi informasi telah membuat kemajuan pada segala bidang aplikasinya, salah satunya aplikasi tersebut. Dimana keluaran atau hasilnya nanti diharapkan masyarakat atau calon pengguna jasa penerbangan dapat mendapatkan informasi jadwal keberangkatan, kedatangan dan keterlambatan pesawat terbang yang ada di Bandar udara Depatiamir.

Sehingga diharapkan teknologi tersebut dapat menunjang kelancaran proses mulai dari ceck in sampai pesawat take off dan landing .

# **DAFTAR ISI**

# Halaman

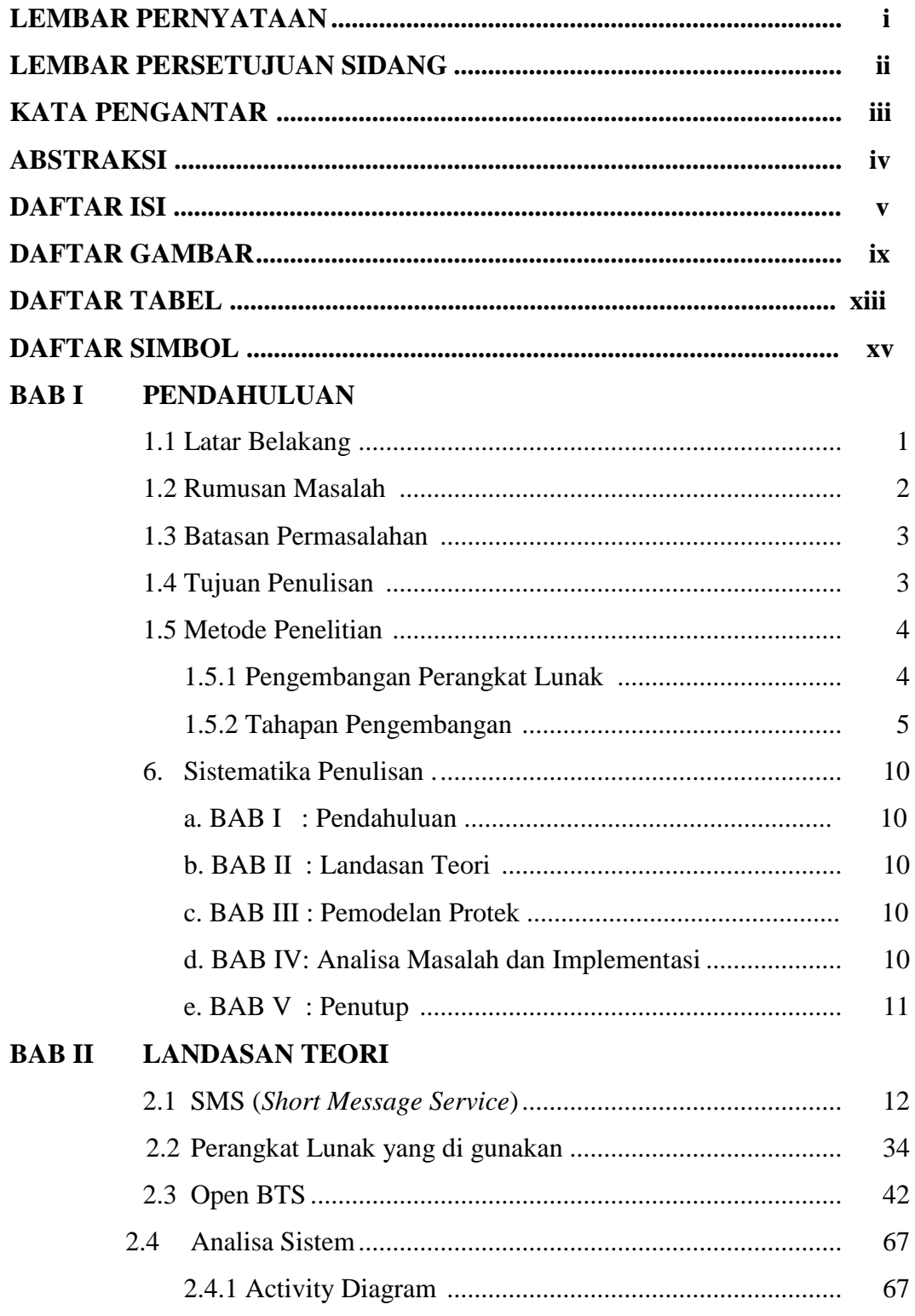

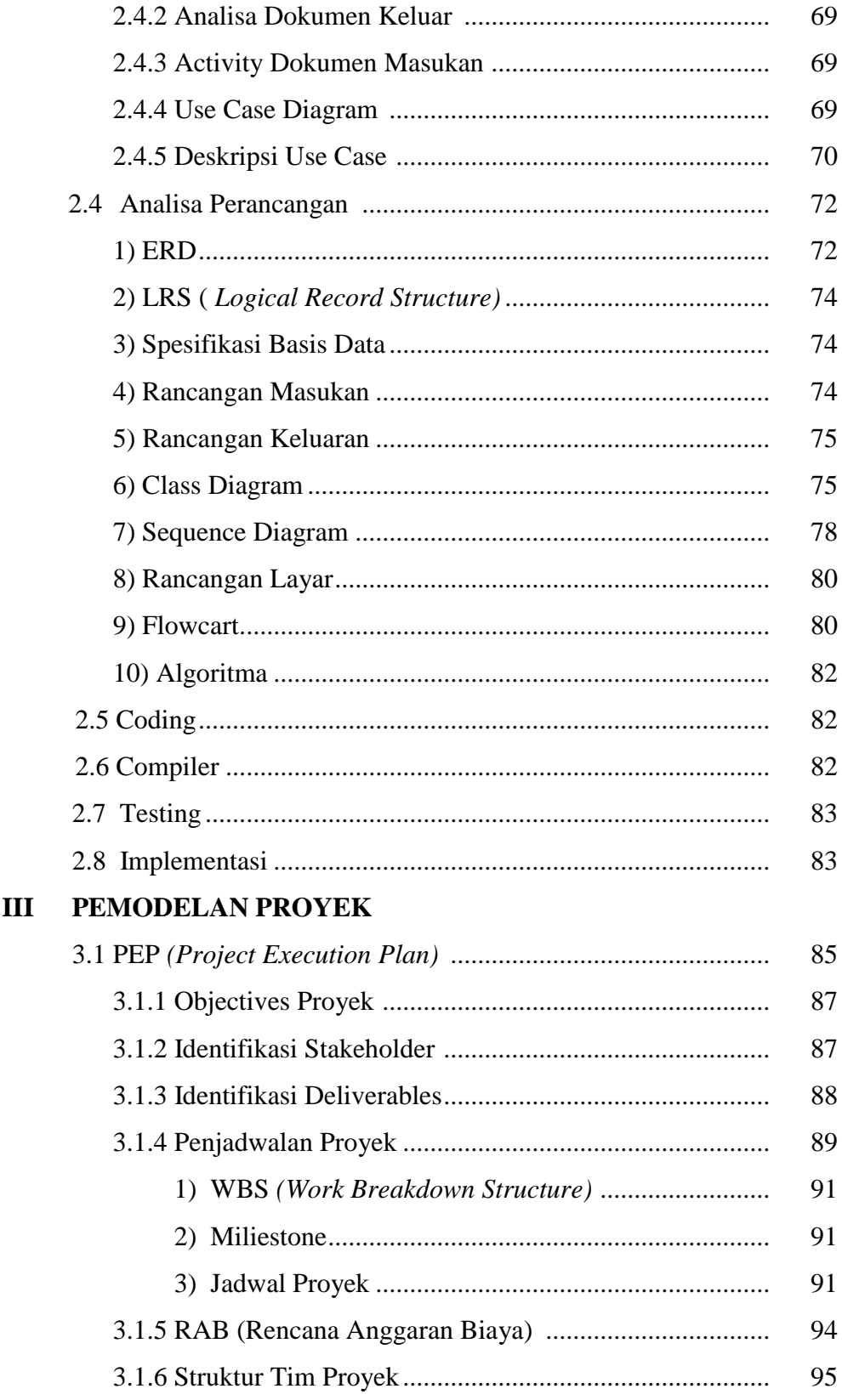

**BAB** 

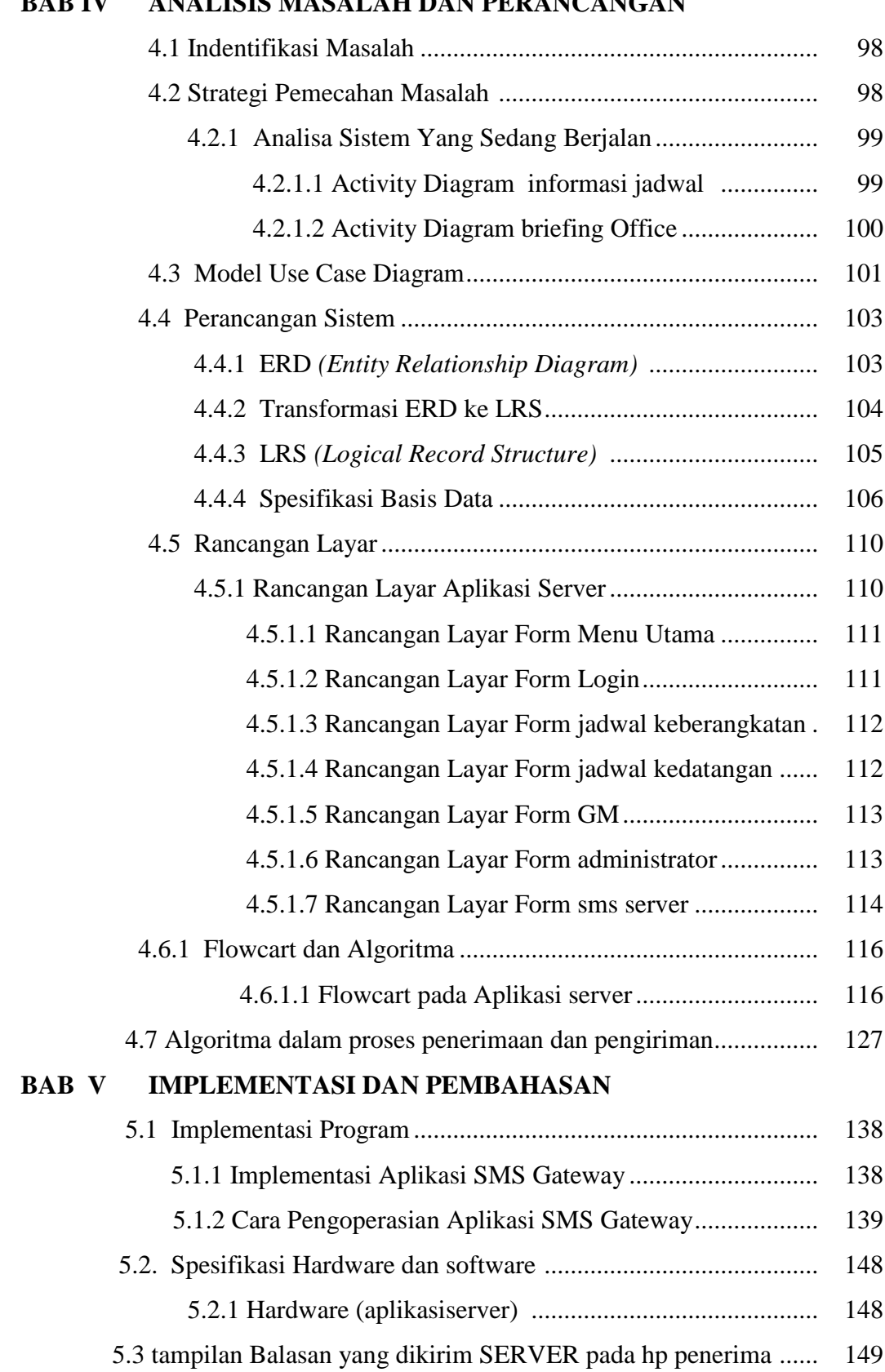

# **BAB IV ANALISIS MASALAH DAN PERANCANGAN**

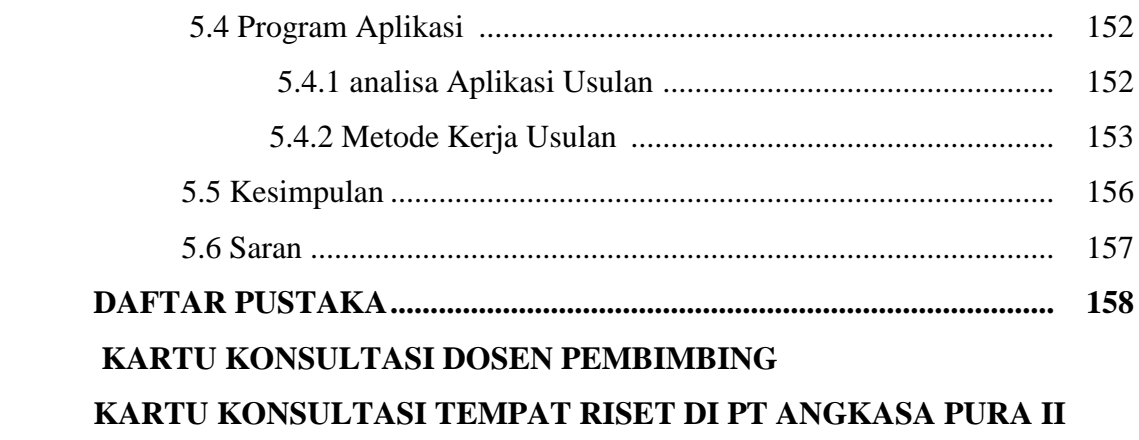

# **DAFTAR GAMBAR**

# **Halaman**

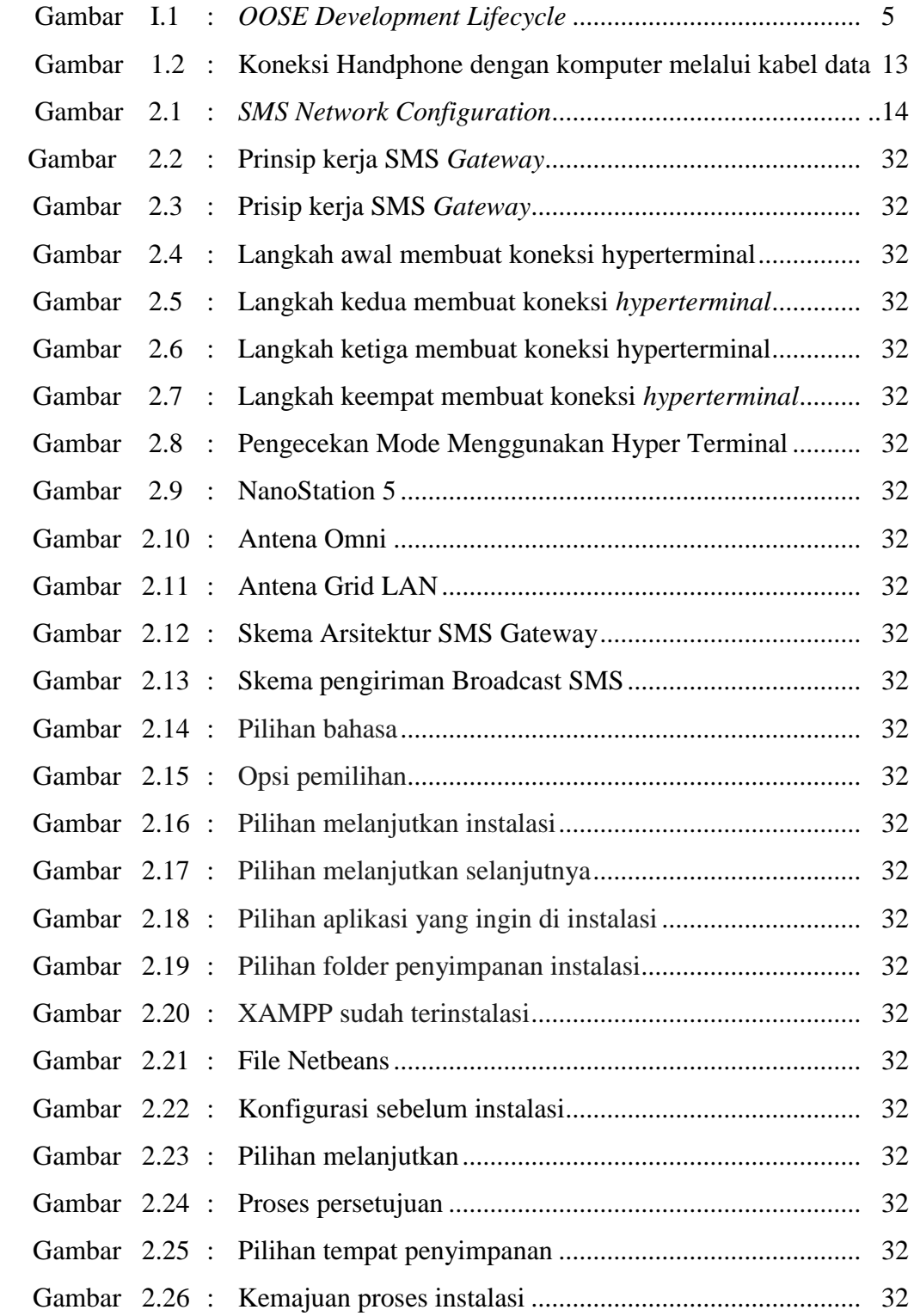

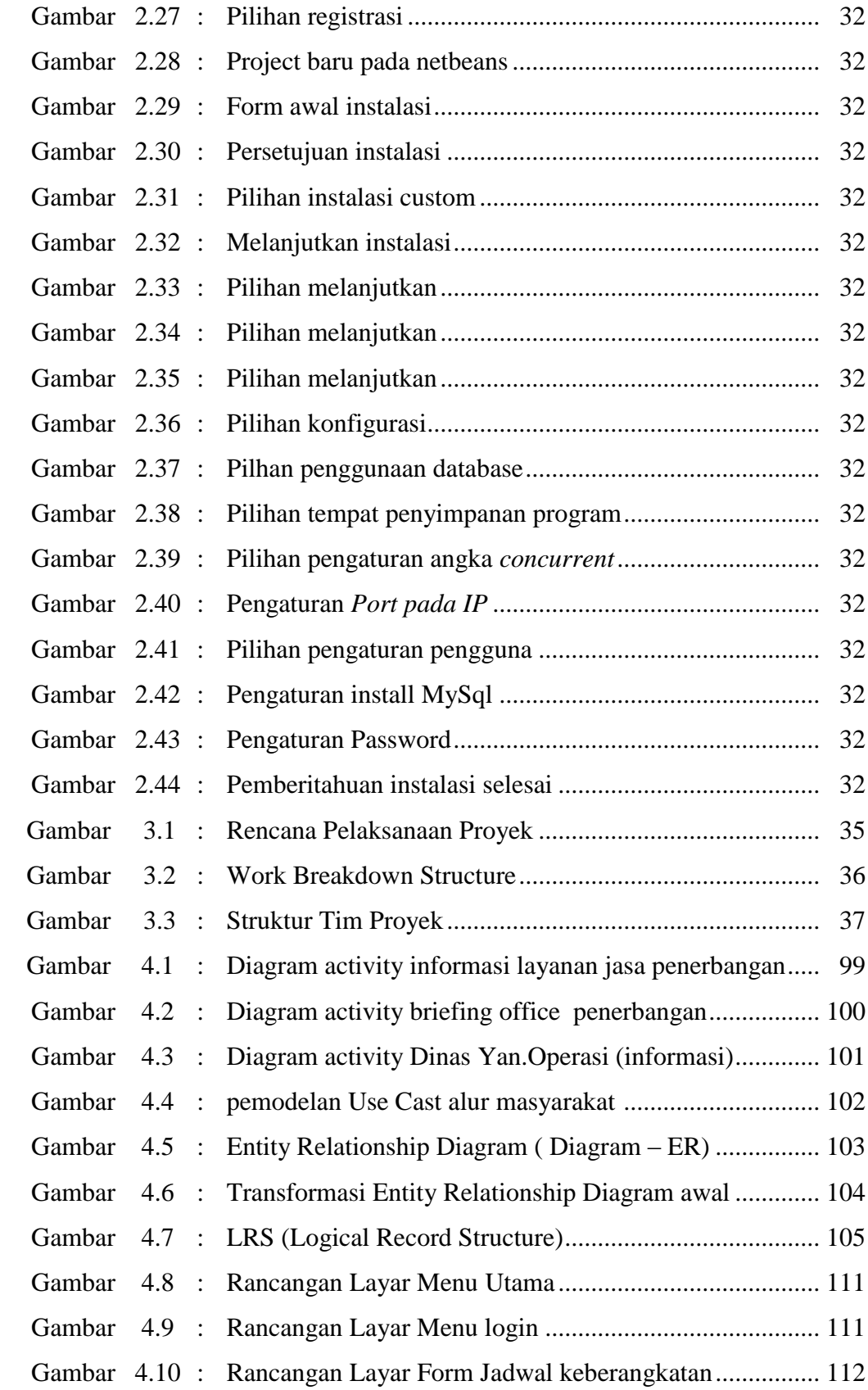

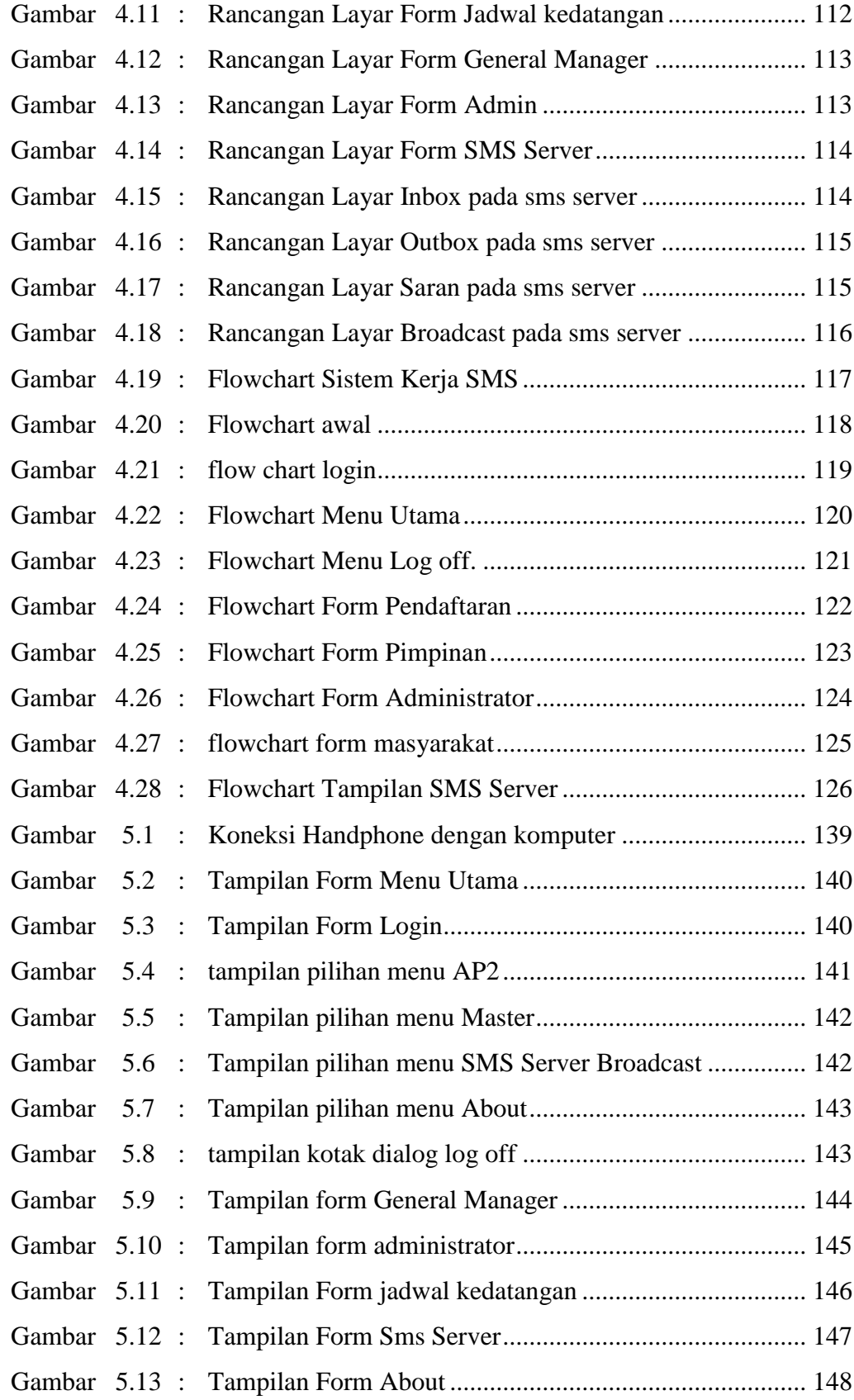

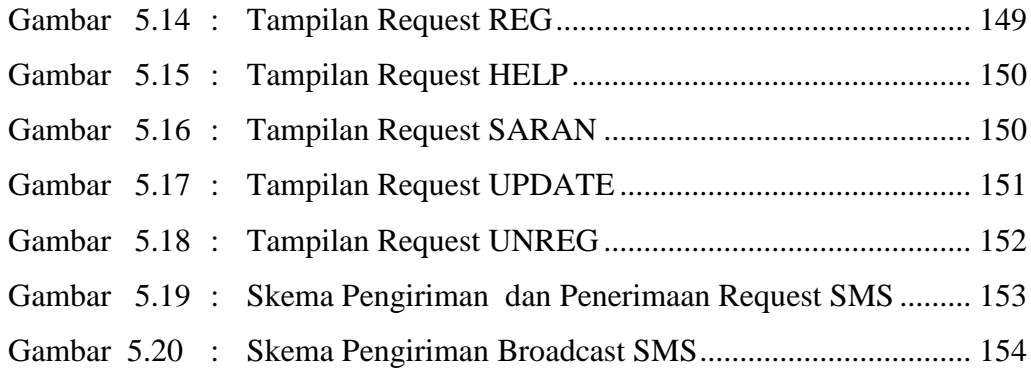

# **DAFTAR TABEL**

### Halaman

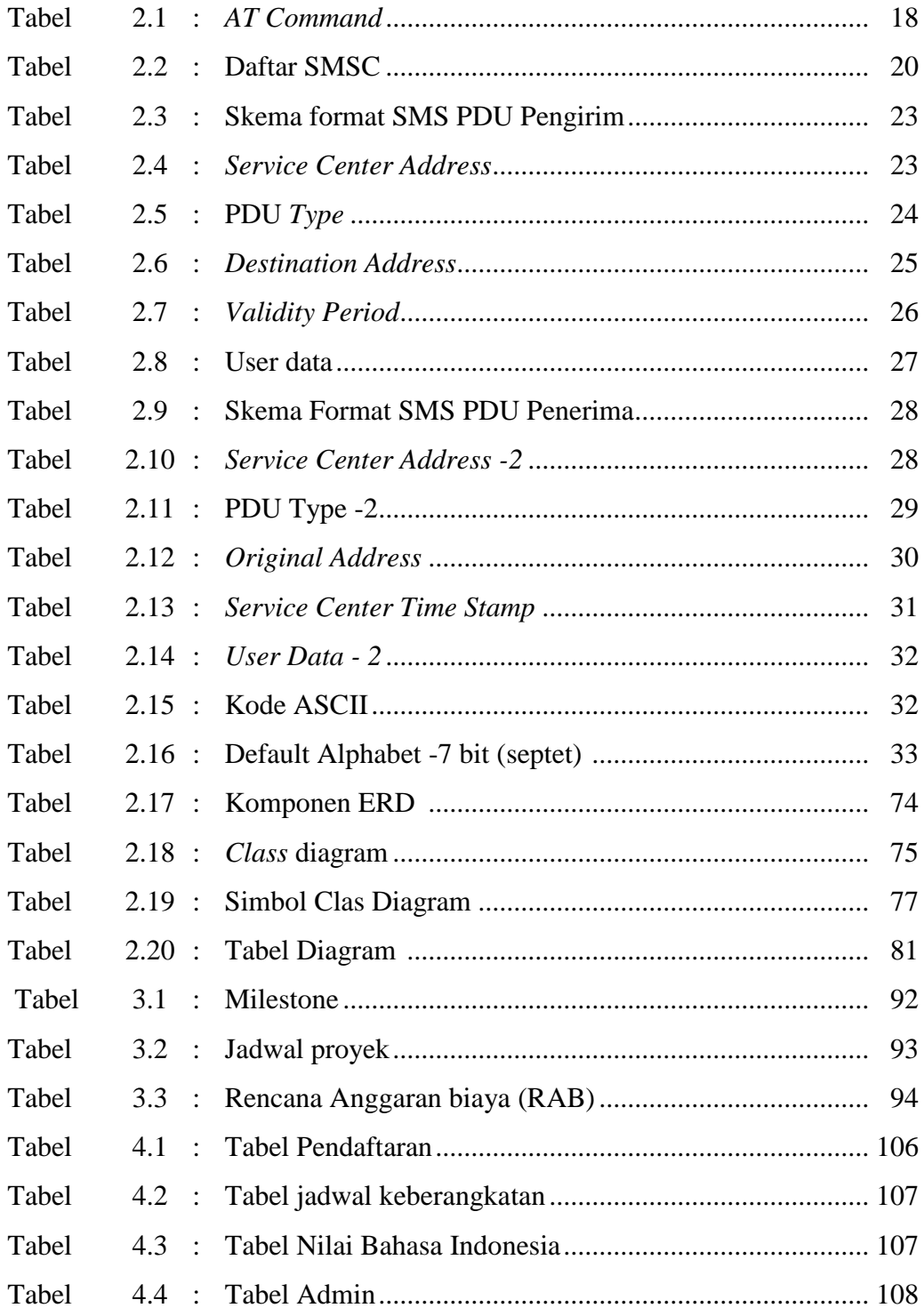

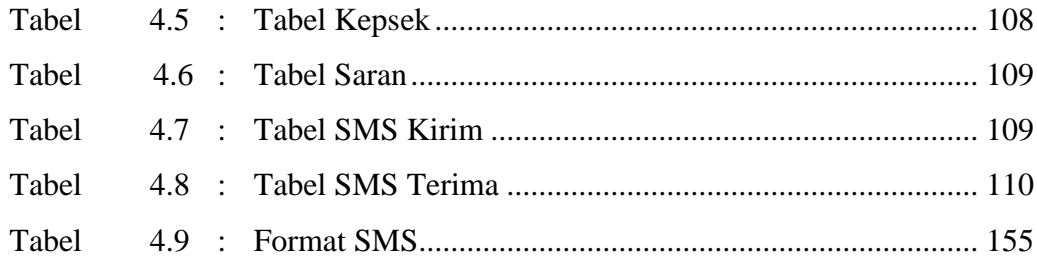

# **DAFTAR SIMBOL**

# **Simbol Activity Diagram**

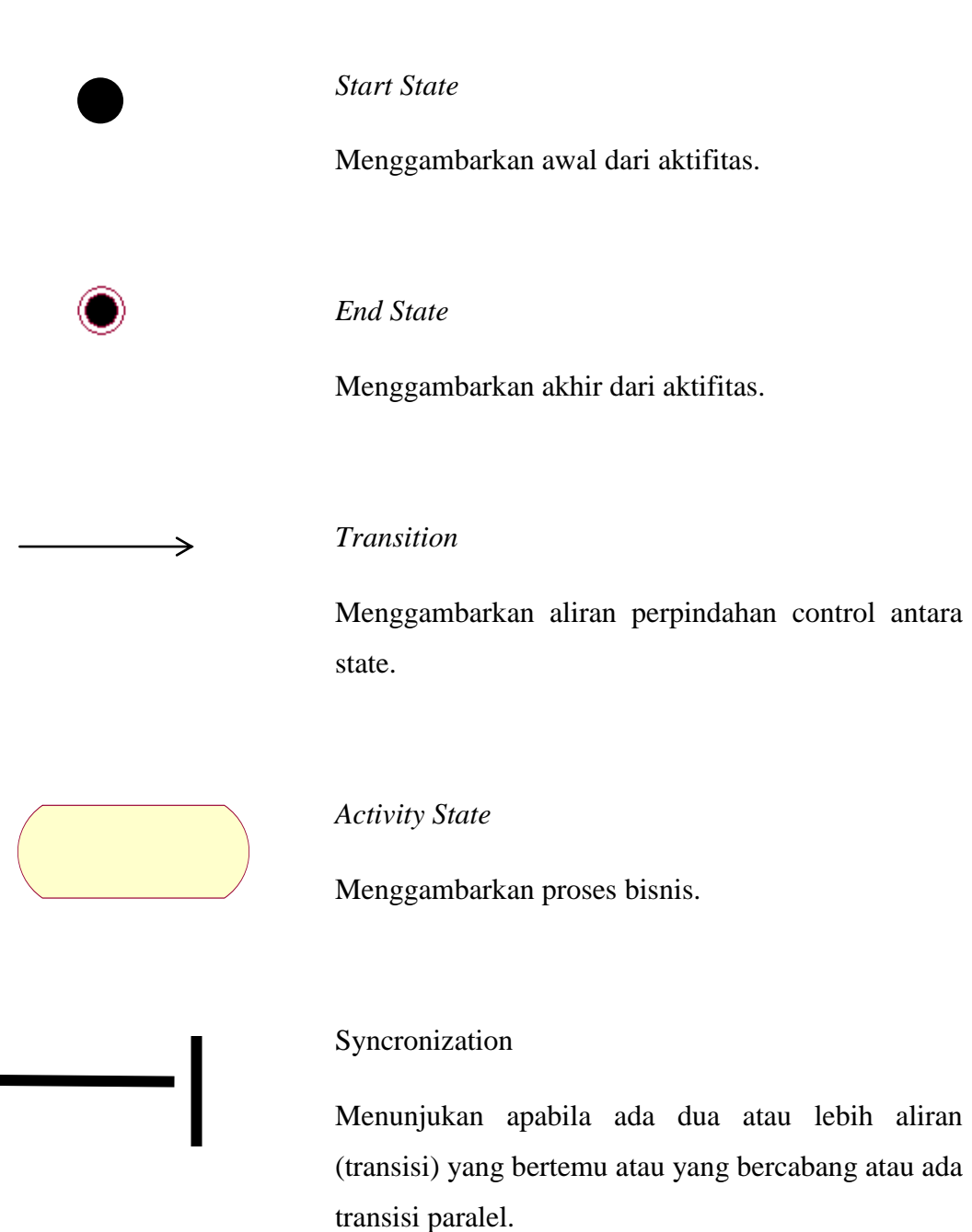

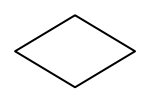

#### *Decision*

Menggambarkan pilihan yang terjadi pada transisi.

### *Swimlane*

Menggambarkan pemisahan atau pengelompokan aktifitas.

#### **Simbol** *Usecase* **Diagram**

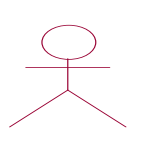

#### *Actor*

Menggambarkan orang atau sistem yang menyediakan atau menerima informasi dari system atau menggambarkan pengguna software aplikasi (user).

### *Usecase*

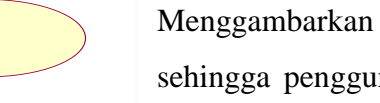

Menggambarkan funsionalitas dari suatu sistem, sehingga pengguna system paham dan mengerti mengenai kegunaan sistem yang akandibangun.

*Association*

Menggambarkan hubungan antara actor dengan usecase.

#### **Simbol Diagram HubunganEntitas**

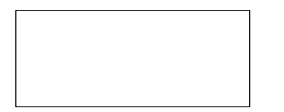

Menggambarkan kumpulan objek yang anggota – anggotanya berperan dalam system atau menggambarkan atau menyatakan suatu himpunan entitas.

## Relasi

Entitas

Menggambarkan sehimpunan hubungan antara objek yang dibangun (relationship) .Atau menggambarkan himpunan hubungan yang ada diantara himpunan entitas.

## GarisPenghubung

Merupakan penghubung antara entitas dengan relationship ataupun sebaliknya dari relationship ke entitas.